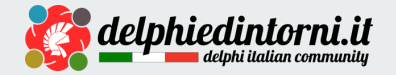

# *Webinar:* **Diventa un mago del Testing!**

Strumenti e tecniche per il Testing in Delphi

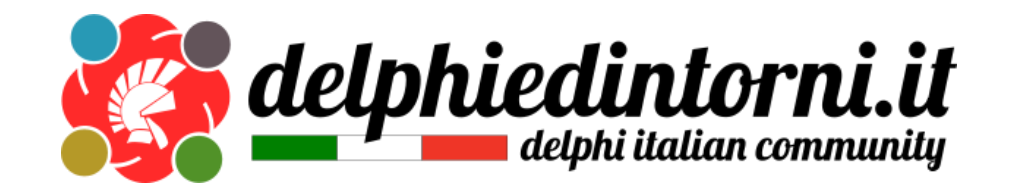

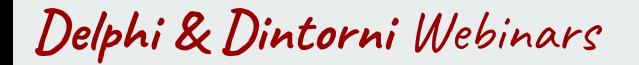

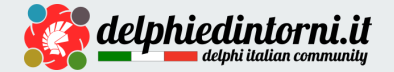

# **begin**

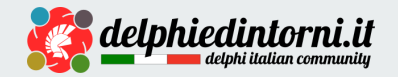

# **Marco Breveglieri**

*Software and Web Developer, Teacher and Consultant* @ABLS Team - Reggio Emilia, ITALY

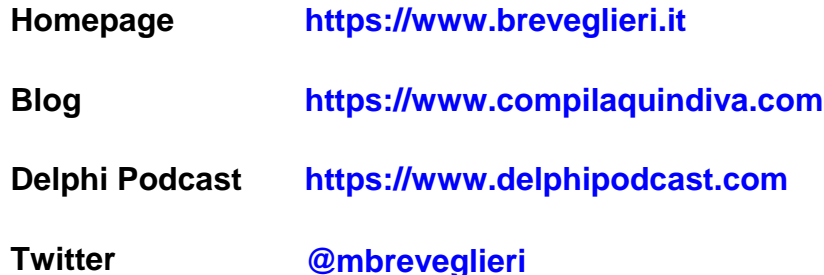

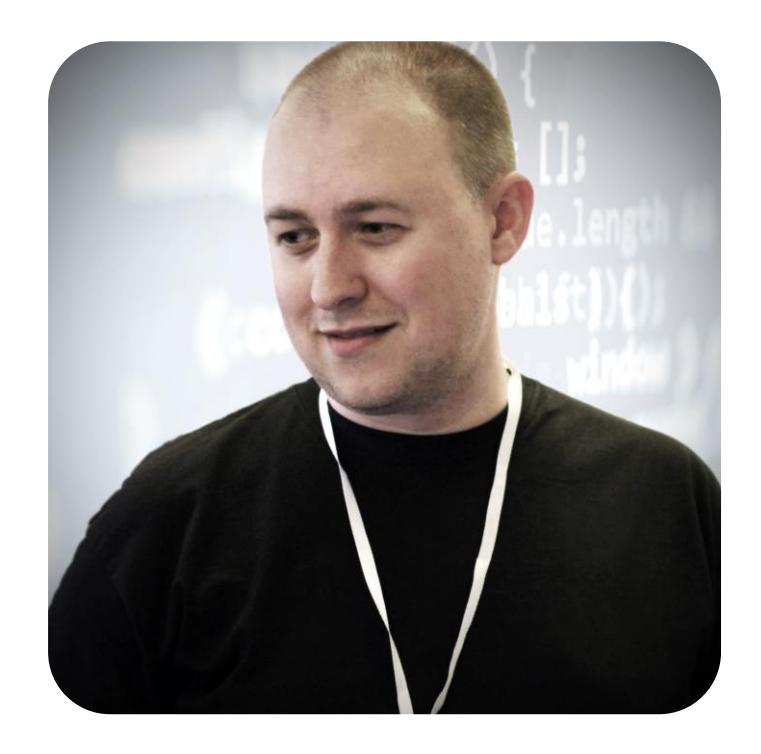

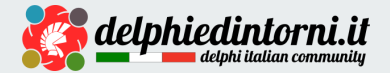

# **Introduzione**

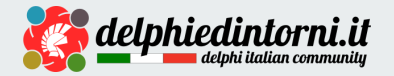

# **Agenda**

- Il Testing: vantaggi e benefici, avvertenze per l'uso
- Unit Test, Integration Test e altri
- Creare Unit Test "come si deve"
- Mock, Stub e altri amici
- Uso di Test Framework
- Tool per il testing in Delphi
- Esperienze e conclusioni
- $\bullet$  Q&A

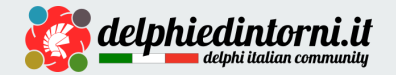

# **Benefici del Testing**

- Identificazione e risoluzione (preventiva) di bug nel software
- Semplificazione del mantenimento di codice "legacy"
- Incremento della fiducia dello sviluppatore nella qualità del proprio codice (e in quello degli altri)
- Forzatura del rispetto dei principi SOLID e altri pattern di buona architettura
- Controllo dei difetti di regressione nel rilascio di nuovo software
- Censimento dei casi di errore riscontrati dai clienti (ed evitare che si ripetano)
- Trampolino di lancio nell'uso di tecnologie avanzate di sviluppo (es. *TDD*)
- Abilitazione e soddisfazione requisiti per implementare *Continuous Integration / Delivery*

**Scettici?**

- Milioni di righe di codice vengono testate in modo "automatizzato"
- Molte software house adottano tecniche TDD (Test Driven Development)
- Non è (o non dovrebbe essere) un argomento nuovo, anzi...

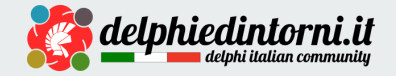

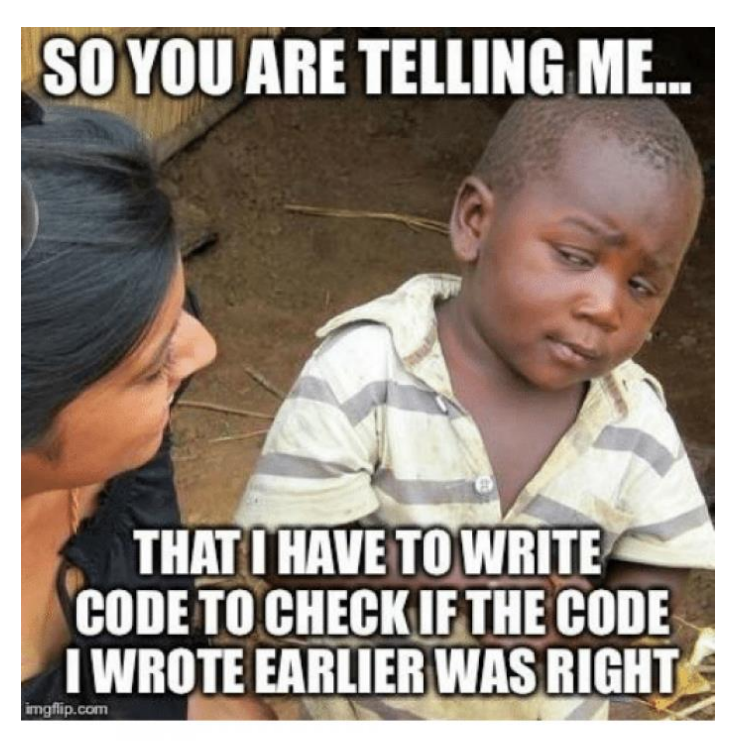

**Writing tests** 

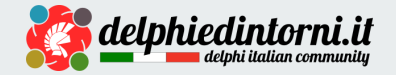

# **Deve essere fatto nel modo corretto**

- Esistono regole per scrivere test "fatti bene" che vanno rispettate
- Implementare test in modo errato può portare più danni che benefici
- Scrivere test deve essere "divertente" (nonostante le "deadline" incombenti)
- Possono richiedere più tempo per lo sviluppo, ma è possibile recuperarlo
- Il codice deve essere testabile: usate i **principi SOLID**!

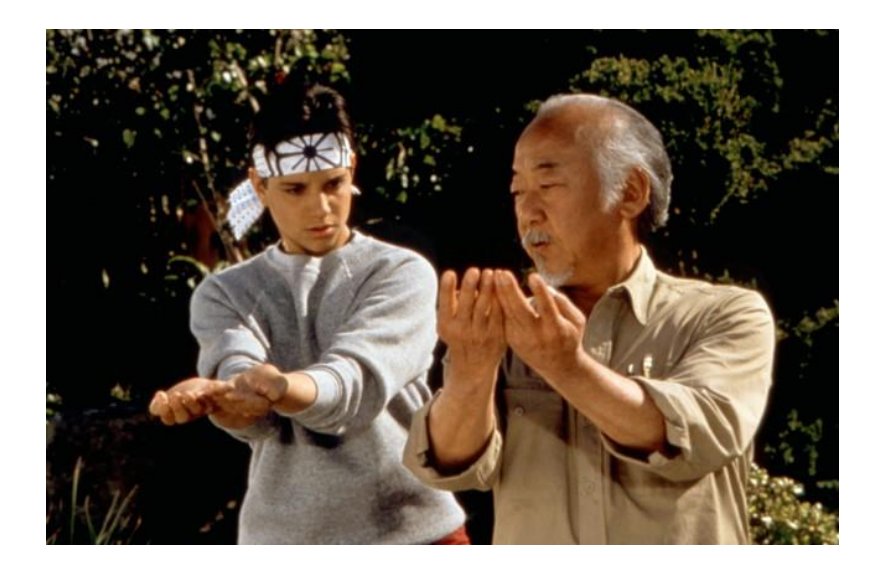

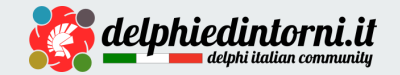

# **Obiettivo**

# **Diventare un... "mago" del Testing!**

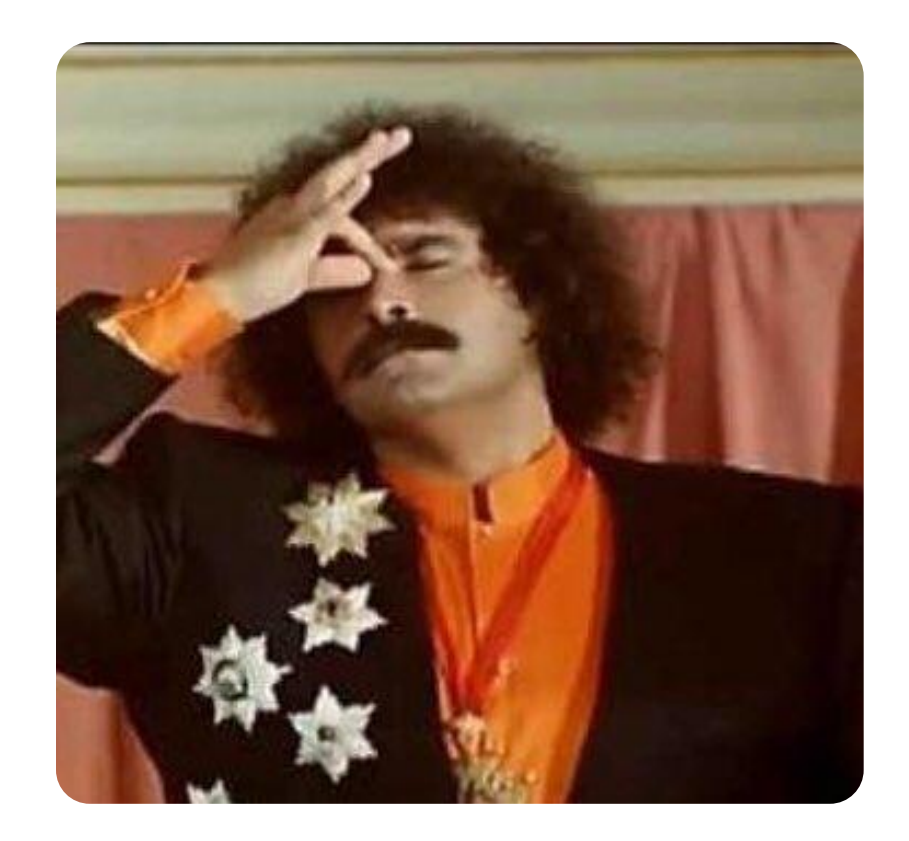

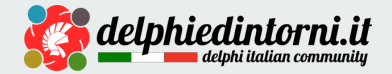

# **L'ABC**

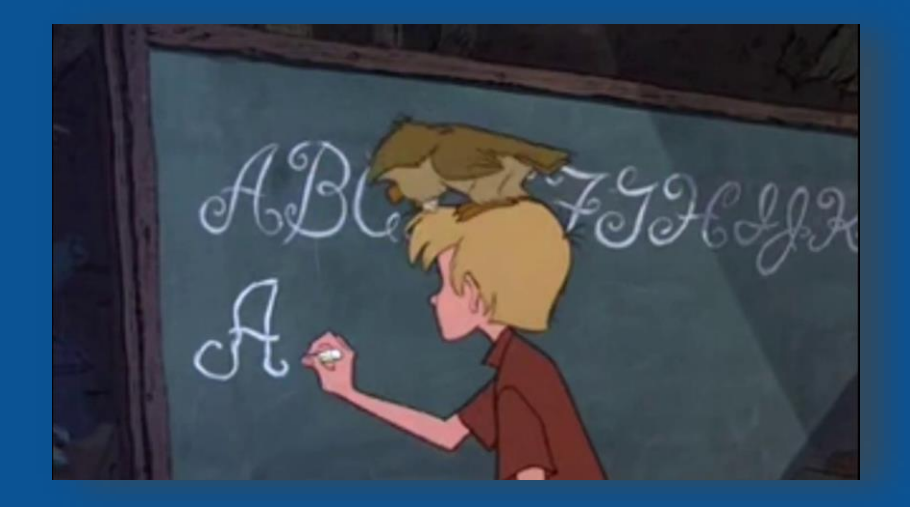

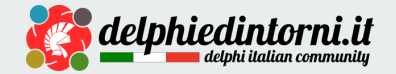

# **Unit Test: una definizione**

*A Unit Test is a piece of code (usually a method) that invokes another piece of code and checks the correctness of some assumptions afterward.*

*If the assumptions turn out to be wrong, the unit test has failed.*

*A «unit» is a method or function.*

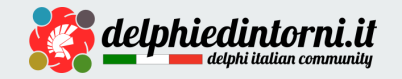

# **Unit Test: la morfologia**

Somma delle azioni che hanno luogo invocando un metodo pubblico del sistema sotto test e producono un risultato finale che può essere osservato.

Il risultato finale può essere

- un valore restituito dal metodo invocato se è una funzione
- un cambiamento verificabile nello stato dell'oggetto sottoposto a test
- la chiamata di un metodo su una dipendenza dell'oggetto testato

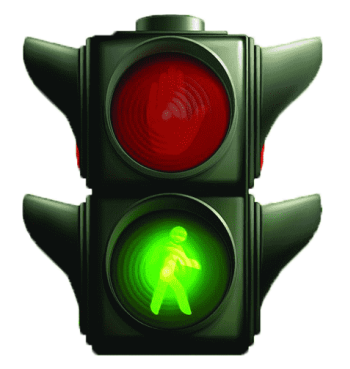

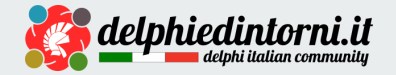

# **Caratteristiche di un buon Unit Test**

- Automatizzato
- Ripetibile
- Consistente
- Facile
- Accessibile
- Riutilizzabile
- Veloce
- Onnipotente

(rispetto al sistema sottoposto a test)

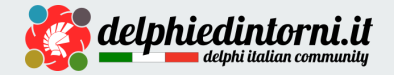

# **Integration Test**

*Integration testing is testing a unit of work with one or more of its real dependencies such as time, network, database, or code you cannot control such as threads and random number generators.*

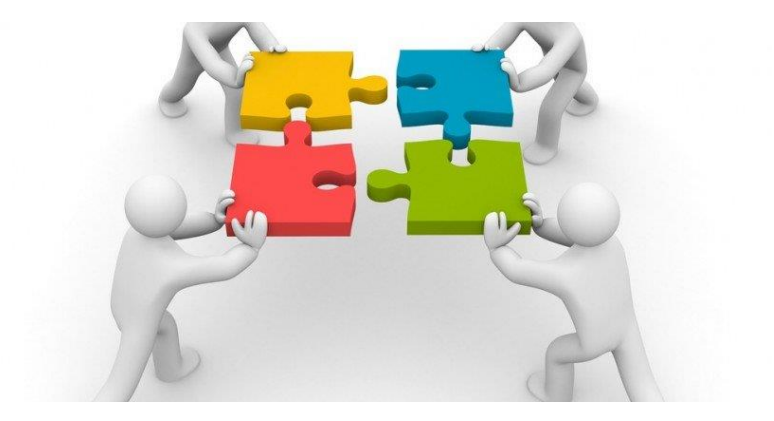

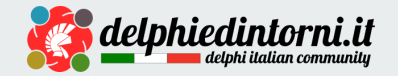

# **Le differenze**

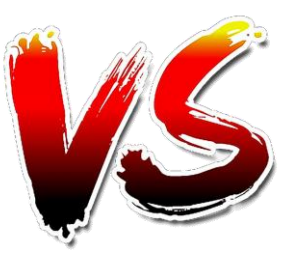

#### **Integration Testing**

Dipendenze isolate e simulate

**Unit Testing**

- Nessun setup richiesto
- Nessun cleanup necessario
- Devono essere tanti
- Devono essere veloci
- Dipendenze concrete (solo alcune)
- Possibile inizializzazione necessaria
- Possibile cleanup richiesto
- Sono meno rispetto agli Unit Test
- Possono essere più lenti

#### Entrambi sono necessari

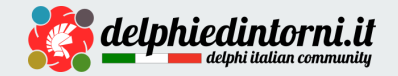

# **The Pyramid of Tests**

Per approfondimento:

<https://martinfowler.com/articles/practical-test-pyramid.html>

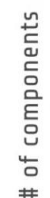

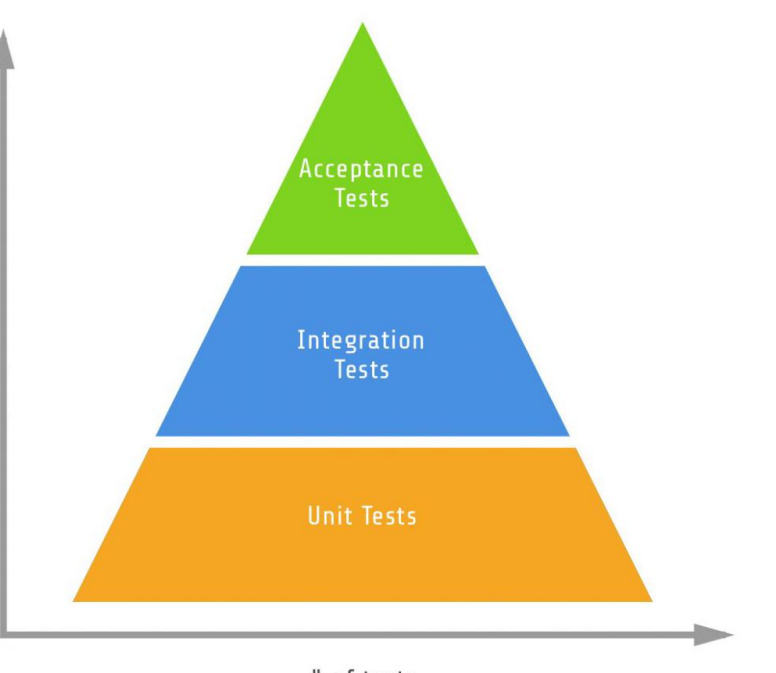

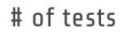

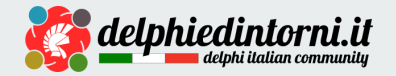

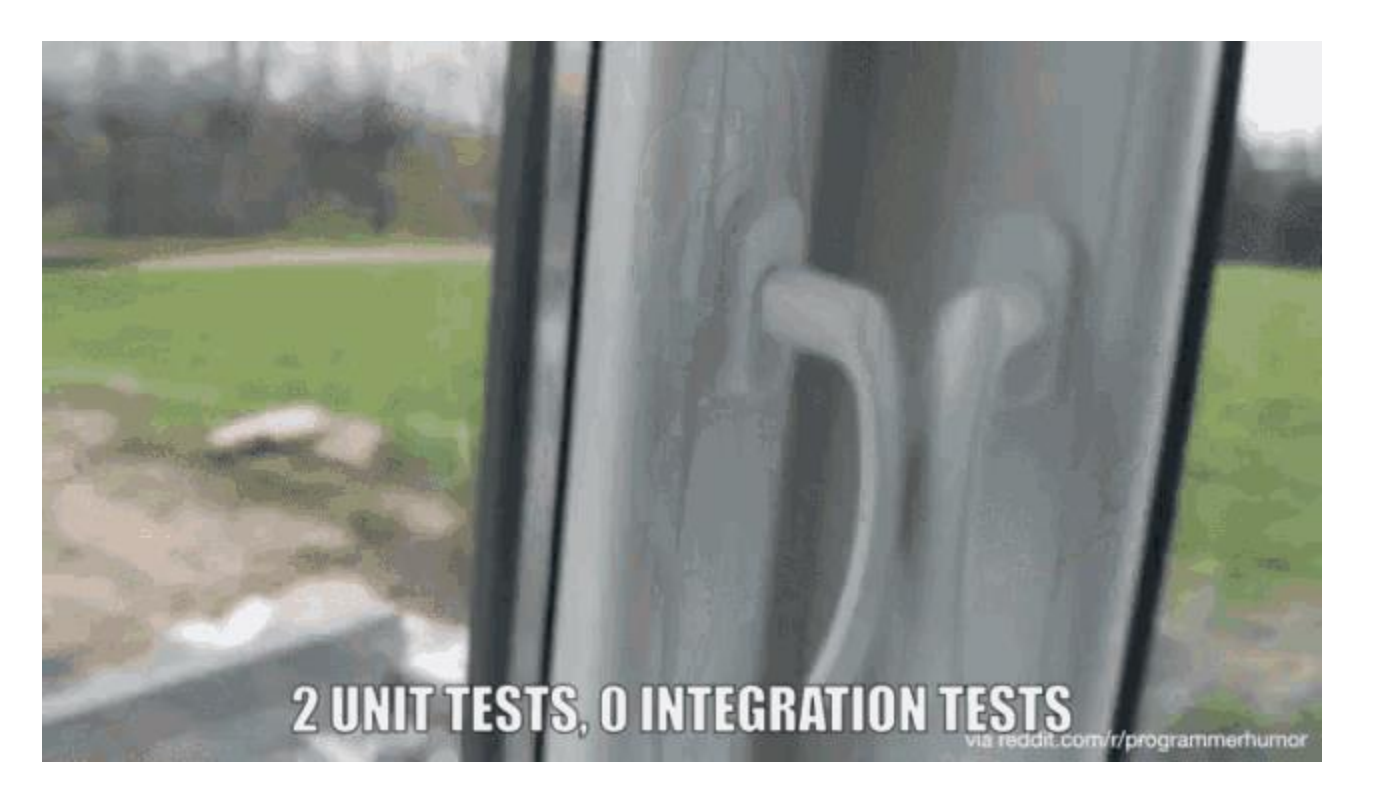

**Unit Test** *vs***Integration Test**

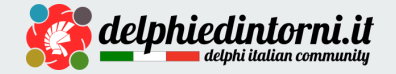

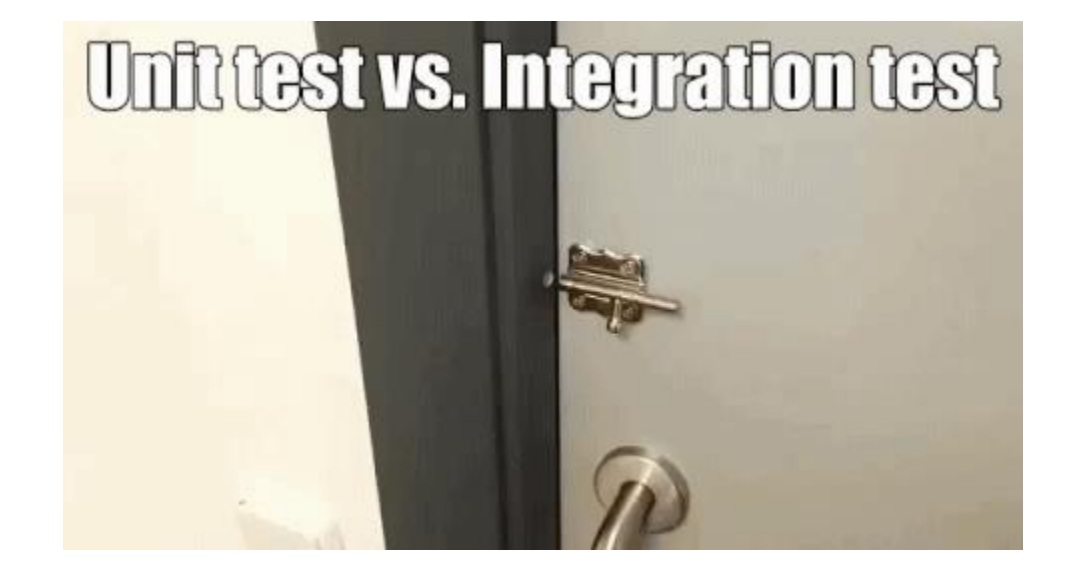

**Unit Test** *vs***Integration Test**

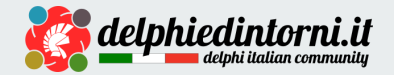

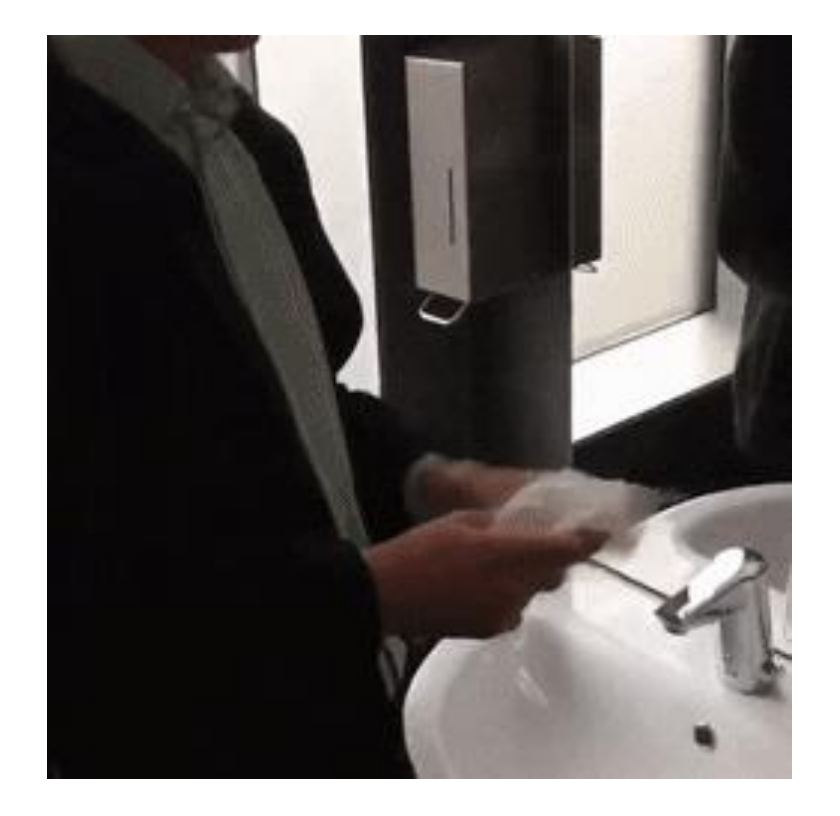

**Unit Test** *vs***Integration Test**

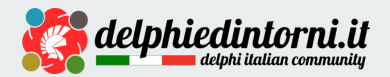

# **Unit Test a regola d'arte**

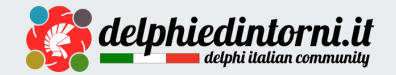

# **Il più semplice degli Unit Test**

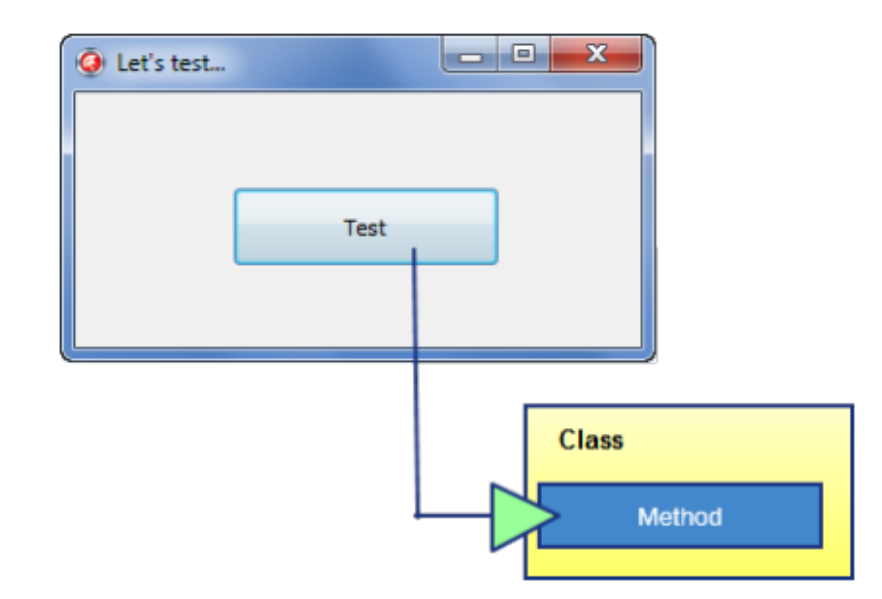

Rapido, immediato e pratico, ma forse poco versatile e professionale.

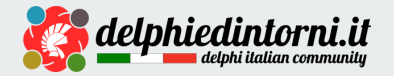

# **Ma forse è meglio usare tool più specifici...**

ad esempio

- **Test Framework** 
	- *DUnit, DUnit2*
	- *DUnitX*
- **Test Tools**
	- *TestInsight*

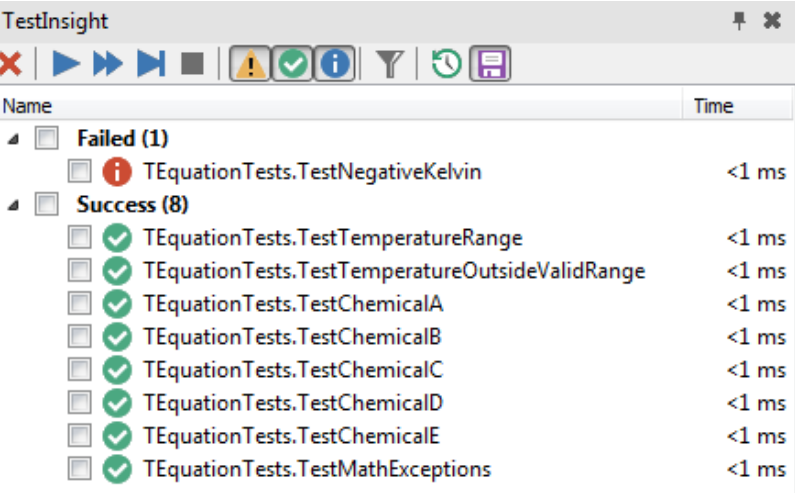

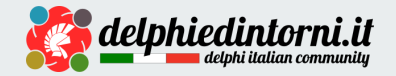

### **Test Framework**

**E' indispensabile adoperare un Test Framework.**

NOTA: le versioni recenti di Delphi (es. 10.3 Rio) sono equipaggiate con **DUnitX**.

- Consente di dare una struttura ai test
- Rende i test automatizzati e ripetibili
- Riduce gli errori nel codice dei test
- Produce un rendiconto dell'esito dei test
- Fornisce all'occorrenza una GUI
- Può fornire (o meno) supporto alla gestione delle dipendenze del sistema sotto test
- Può dialogare con l'eventuale sistema di Continuous Integration & Delivery

### **Demo**

Vediamo assieme

- *un package di esempio*
- *un progetto di test con DUnitX*
- *esempi di Unit Testing*

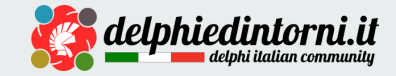

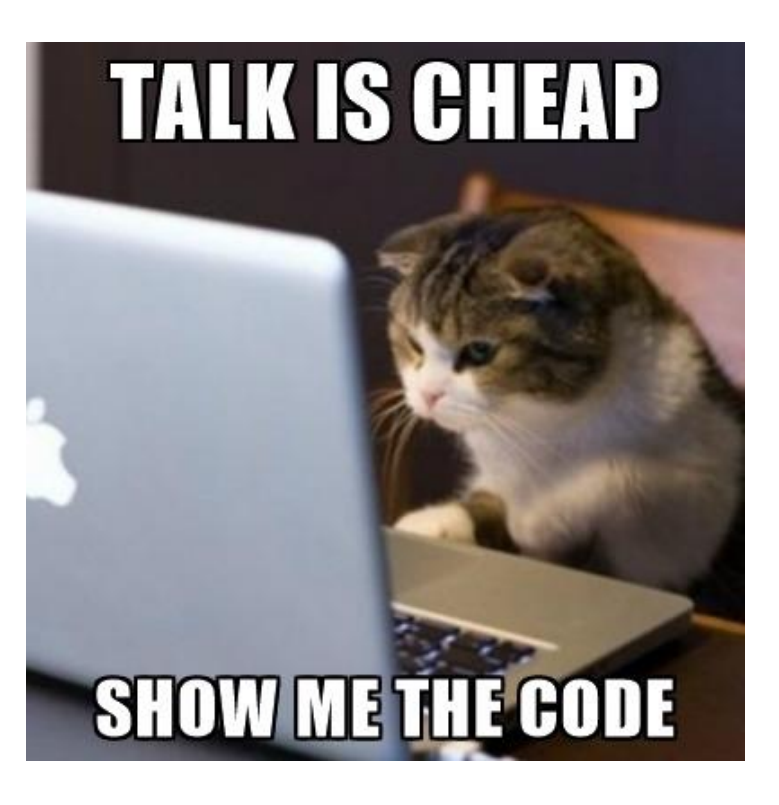

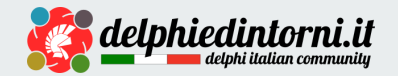

# **Piccolo glossario**

- **Test Fixture / Test Suite / Test Class**: classe che raggruppa una serie di test
- **Setup (Method)**: metodo che inizializza il sistema per l'esecuzione di un test
- **TearDown (Method)**: metodo che finalizza il sistema dopo l'esecuzione di un test
- **Test (Method) o Test Case**: metodo che implementa un test specifico (lo *Unit Test!*)

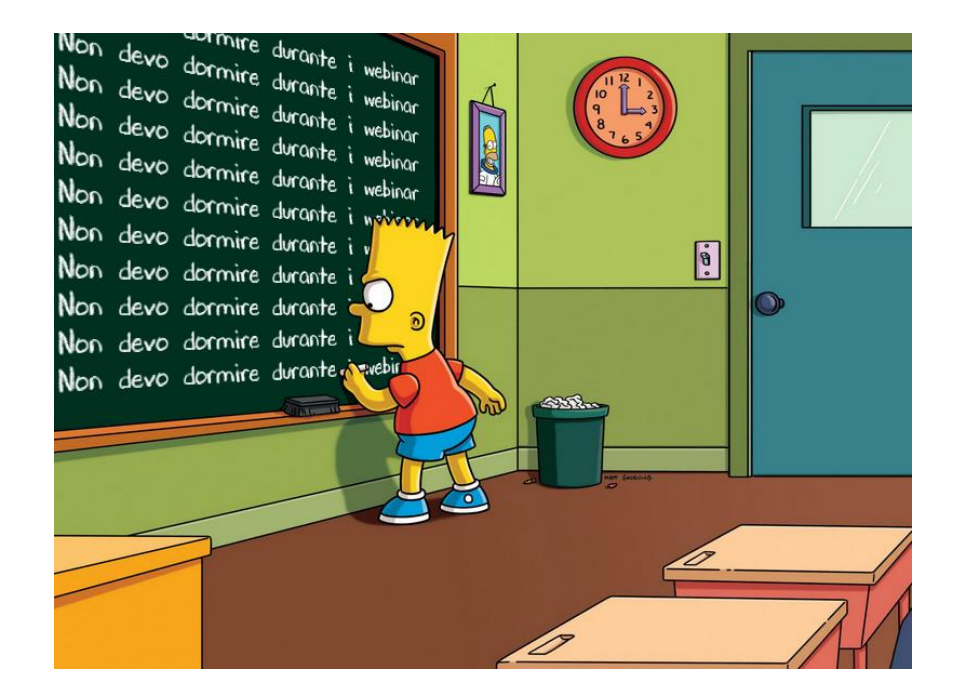

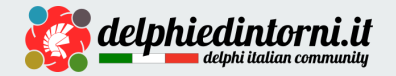

# **Unit Test: le azioni**

#### **1. Assign**

*Creiamo gli oggetti e assegnamo i valori iniziali alle variabili*

#### **2. Act**

*Agiamo sull'oggetto sottoposto a test (es. chiamiamo un metodo)*

#### **3. Assert**

*Verifichiamo che qualcosa corrisponda a quello che ci attendiamo*

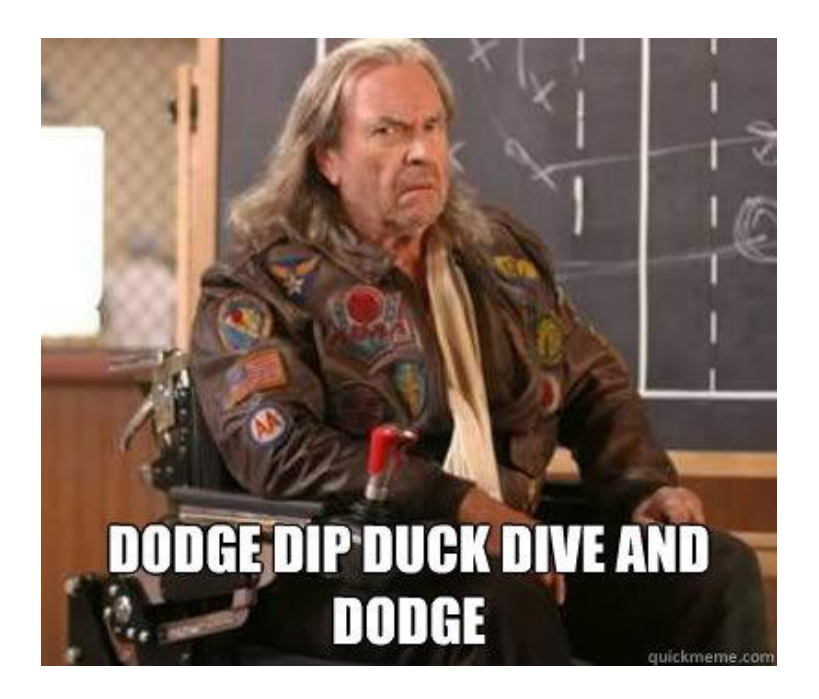

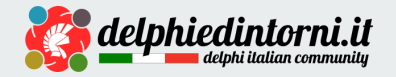

# **Unit Test: le regole di base**

- Attribuire al test un nome significativo
- Seguire una convenzione nel naming
- Non eseguire più di una asserzione
- Non usare valori apparentemente insoliti
- Non introdurre logica complessa nel test (*Cyclomatic Complexity = 1*)
- Non dipendere mai da un test precedente

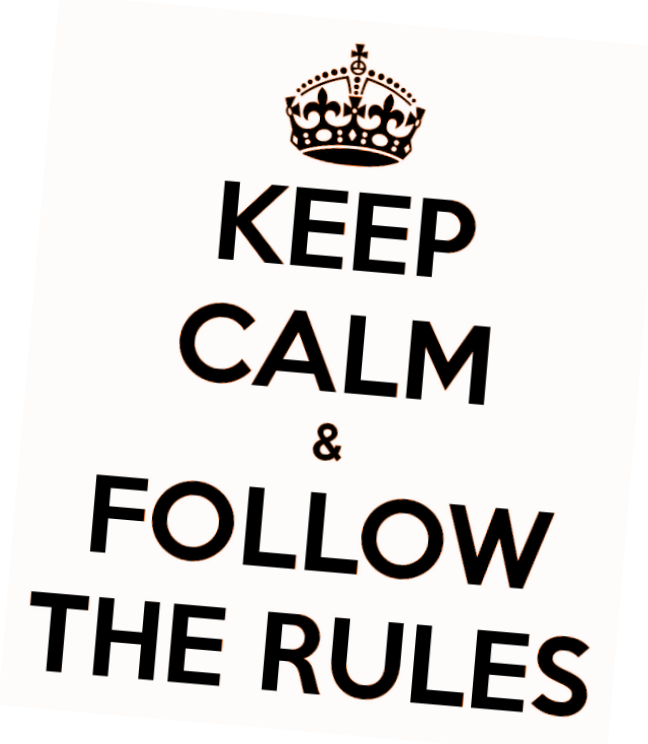

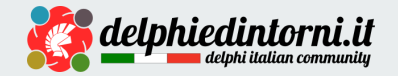

### **Un momento...**

*Come faccio se l'oggetto da testare ha delle dipendenze?*

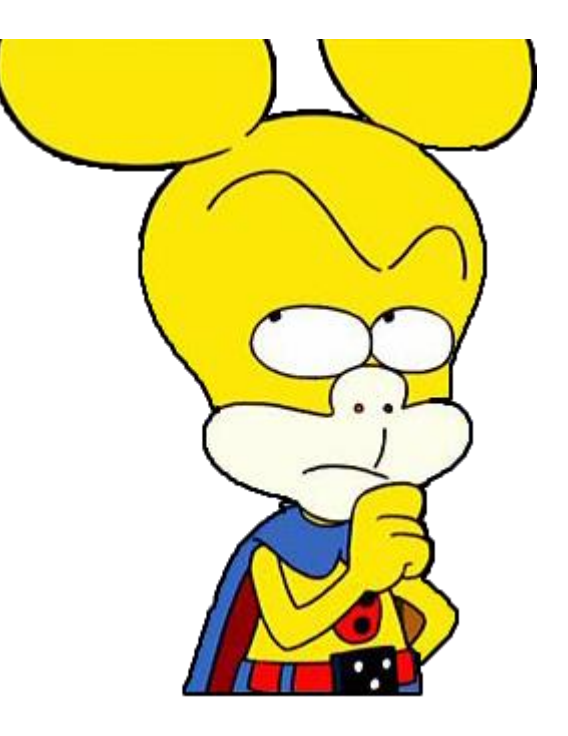

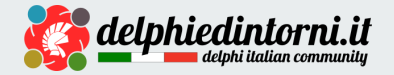

# **Dipendenza**

*"Una dipendenza esterna è un oggetto del sistema con cui il codice sottoposto a test interagisce e sul quale non ha controllo".*

- *File System*
- *Network*
- *Database*
- *I/O*

*(in breve qualsiasi implementazione…)*

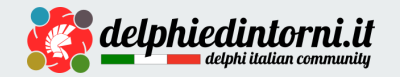

# **Stub alla riscossa!**

#### Lo **stub** è un oggetto "controllabile" che sostituisce una dipendenza reale.

- Restituisce valori alla classe sotto test
- Contiene una implementazione parziale
- I valori restituiti sono quelli che forniscono la risposta attesa per l'asserzione che si intende verificare

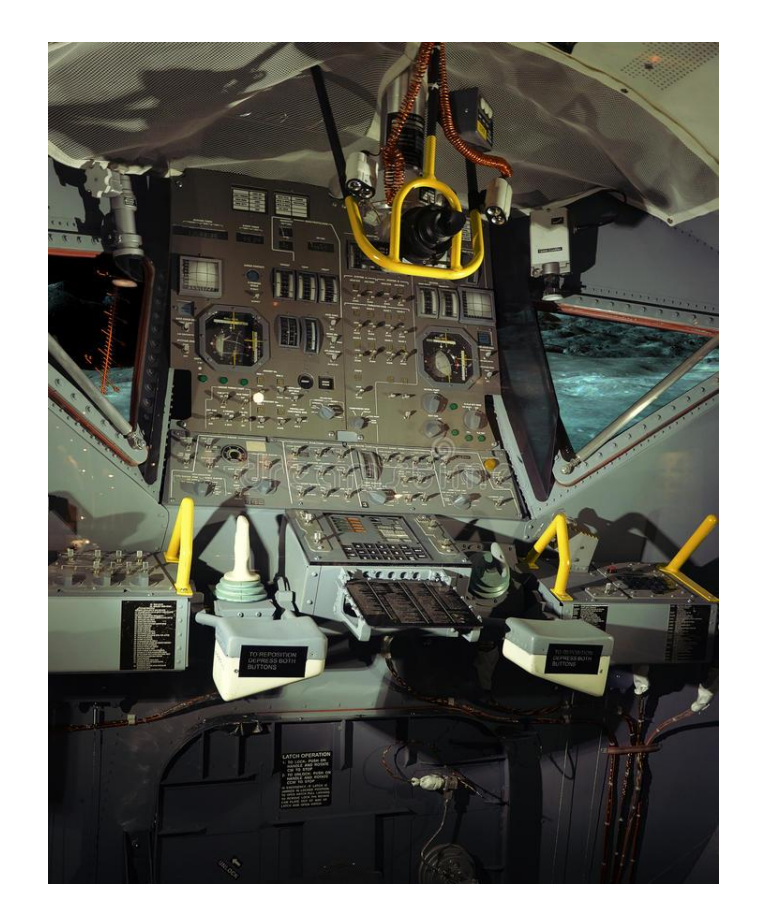

**Demo**

Vediamo assieme

- *un nuovo package*
- *un nuovo progetto di test con DUnitX*
- *come usare gli "stub"*

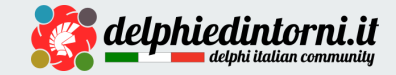

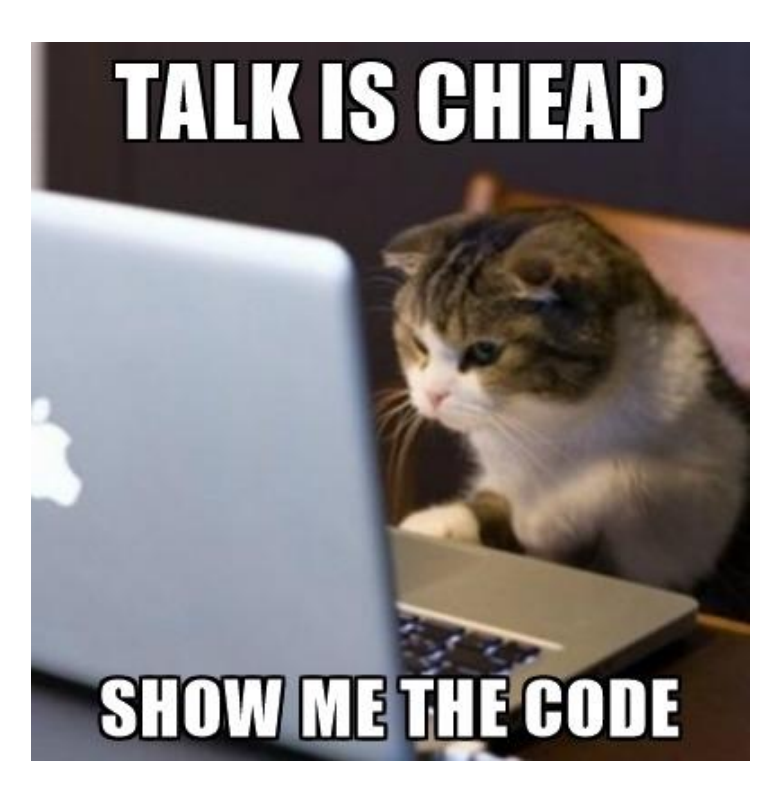

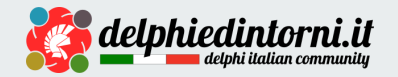

### **Un momento...**

*E se io volessi verificare delle asserzioni basate su come l'oggetto interagisce con altri, ad esempio le dipendenze?*

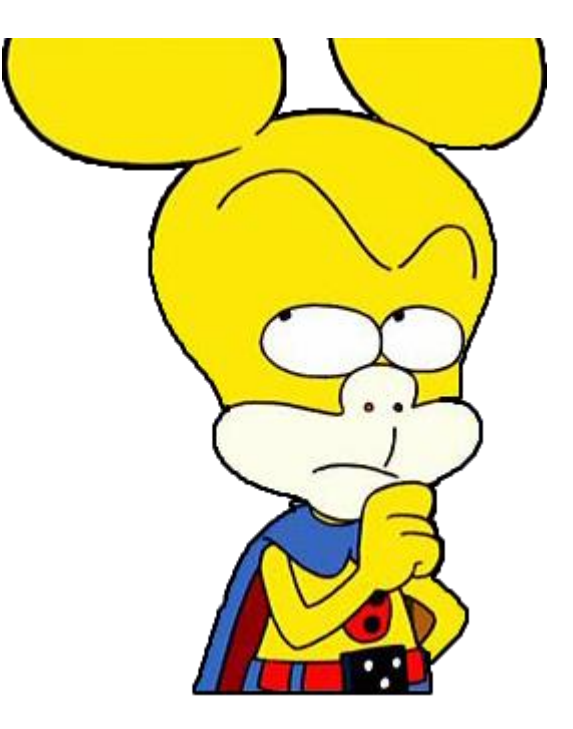

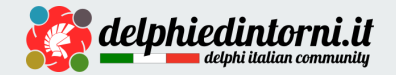

# **State-Based Testing**

**Il controllo dell'esito del test si basa sullo stato finale dell'oggetto coinvolto (***result driven***).**

- L'erba del prato è verde?
- La terra è sufficientemente umida?

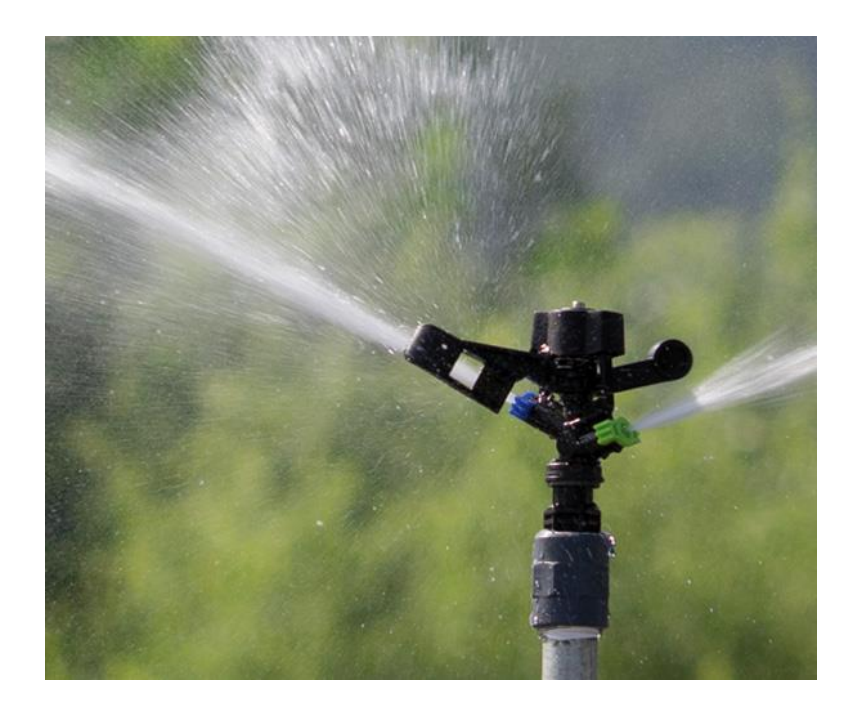

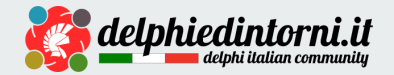

# **Interaction-Based Testing**

**Il controllo dell'esito del test si basa sulla interazione con oggetti che ricevono input o forniscono output (***action driven***).**

- Quante volte viene irrigato il campo in un lasso di tempo?
- Quanta acqua viene erogata ogni volta?

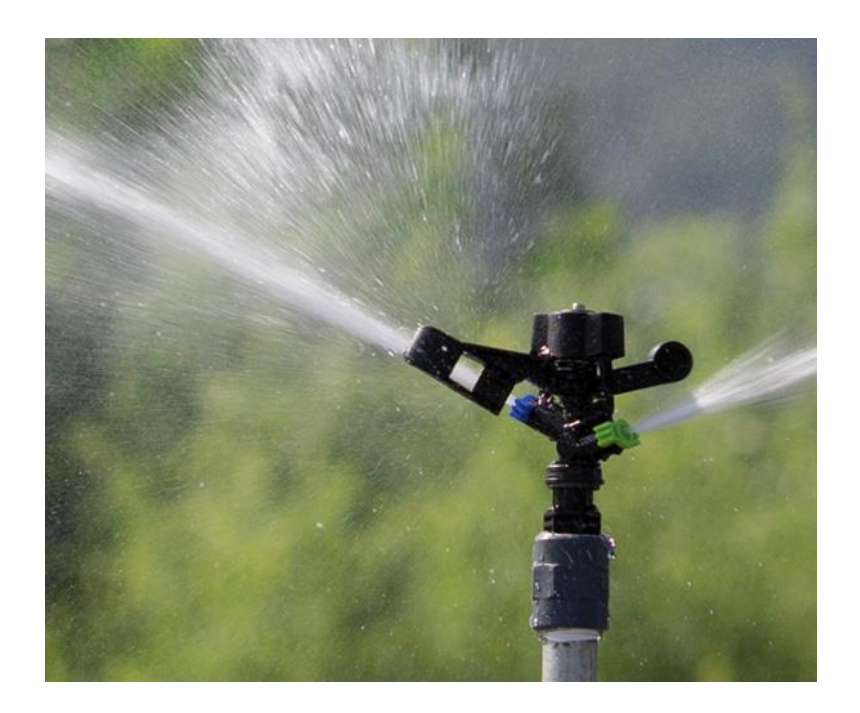

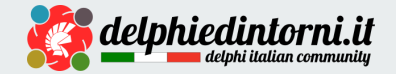

# **Mock alla riscossa!**

Il **mock** è un oggetto che interagisce con il sistema sotto test e indica se il test è stato superato oppure no.

- Attende di essere coinvolto dall'oggetto sottoposto a test
- Può subire la chiamata a uno o più metodi
- Verifica di essere usato in modo corretto

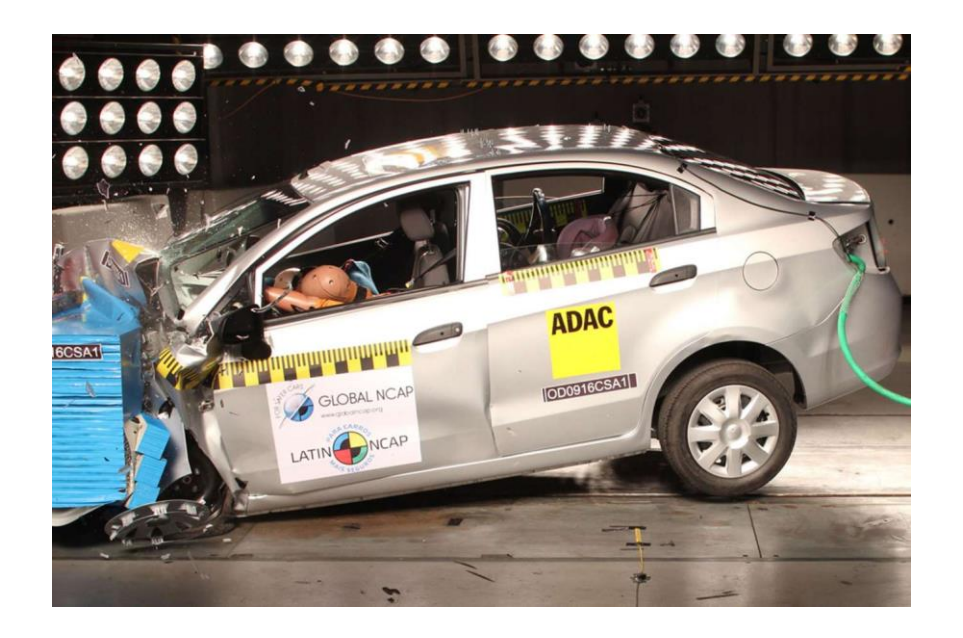

#### ATTENZIONE: ogni test dovrà usare **uno e un solo mock**!

**Demo**

Vediamo assieme

● *come creare e usare "mock"*

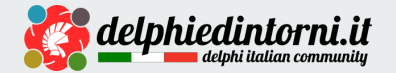

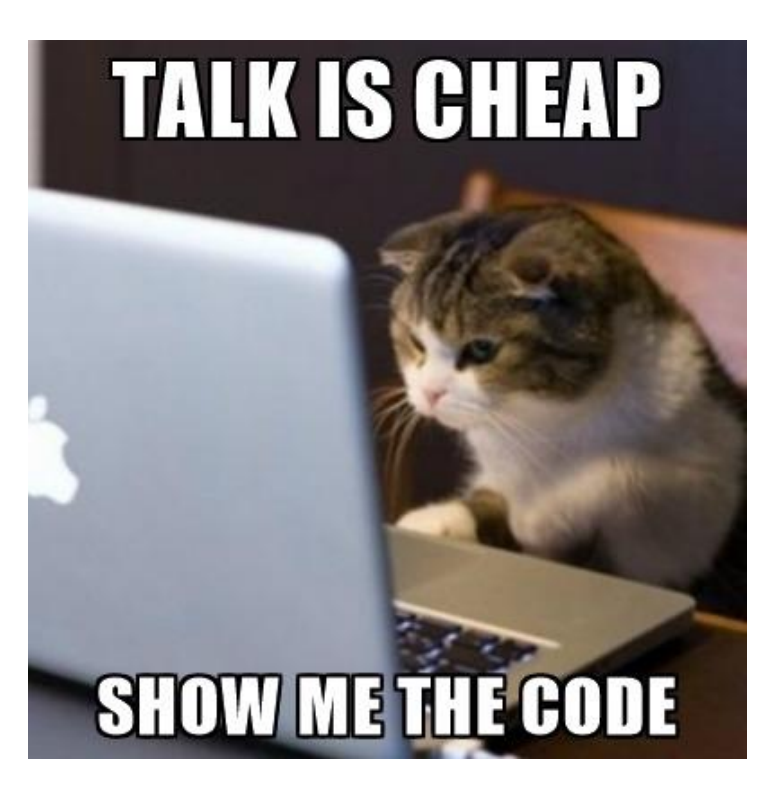

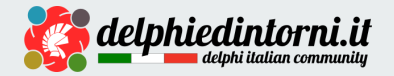

# **Scrivere "fake" è faticoso**

- Scrivere il codice delle classi può richiedere molto tempo
- Le classi possono diventare complesse all'aumentare del numero di condizioni da verificare
- Le classi di stub/mock possono diventare molto numerose, non riutilizzabili e ingestibili
- Possono compromettere l'efficacia del test

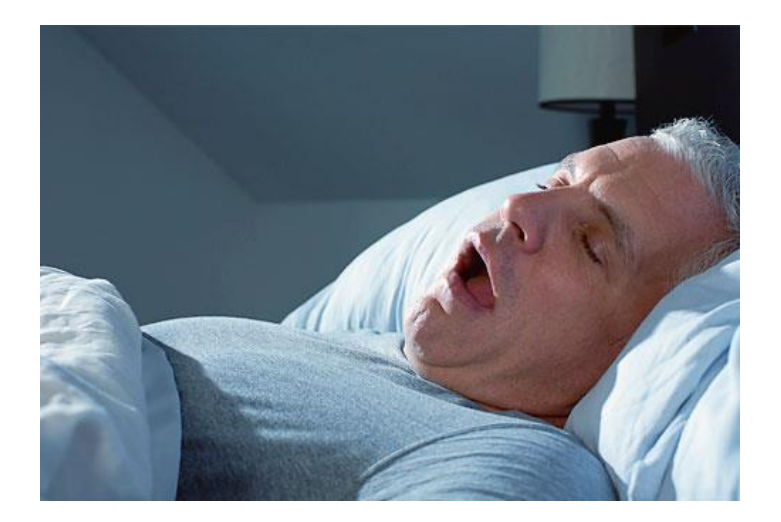

**Per fortuna, c'è una soluzione!**

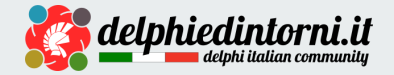

# **Isolation Framework**

Sono **librerie e package che offrono oggetti "programmabili"** in grado di

- aiutare nella creazione di *Fake* (ossia *Mock* e *Stub*) in modo semplice
- sollevare lo sviluppatore dall'onere di scriverne il codice
- acquisire informazioni sulle interazioni previste (in caso di Mock) e fare asserzioni

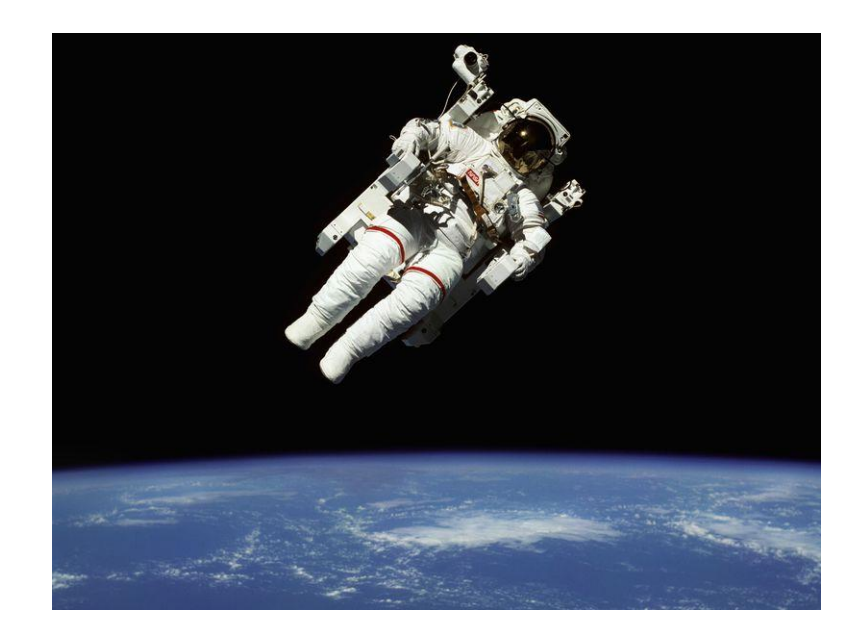

### **Demo**

Vediamo assieme

- *come funziona Delphi Mocks, uno degli Isolation Framework disponibili*
- *come sostituirlo ai Fake "fatti in casa" nel nostro progetto di test*

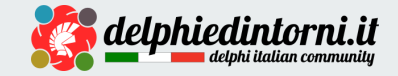

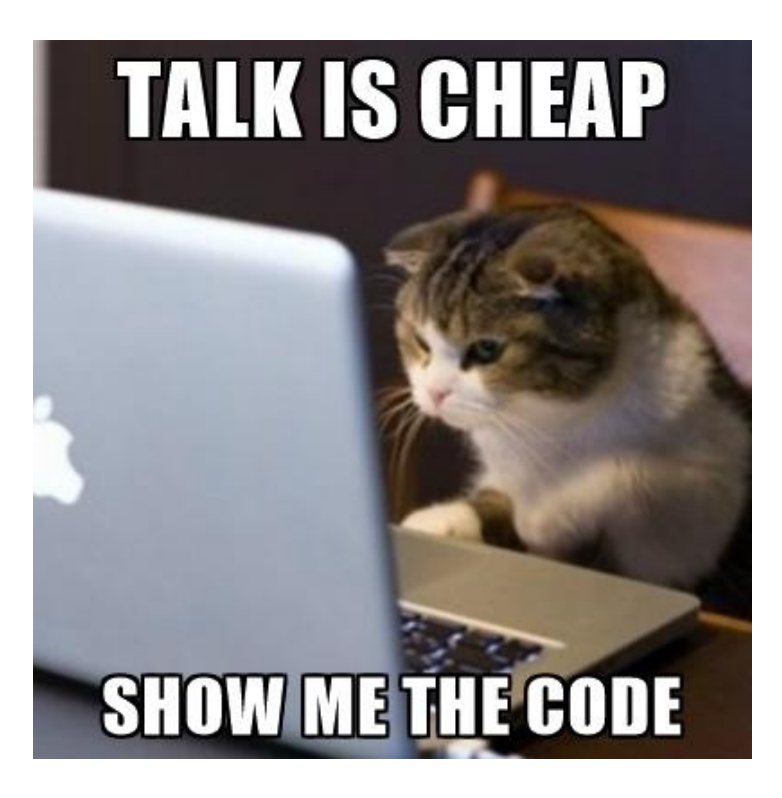

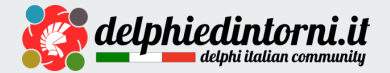

# **Conclusioni**

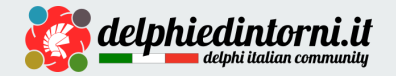

## **Testare bene conviene!**

- Forza la scrittura di codice semplice, manutenibile e verificato
- Aumenta la confidenza nel tuo codice e in quello degli altri
- Consente di "giocare d'anticipo" verificando i bug prima che li scopra il cliente
- E' una tecnica abilitante per metodologie e architettura (ne accenniamo alcune):
	- Continuous Integration
	- Continuous Delivery
	- Interfacciamento a Scrum, Agile e Kanban Board
	- TDD
- Per librerie e framework, è (quasi) indispensabile
	- Gli utenti orientano le scelte in base alla presenza o meno di testing

*Raccontate la vostra esperienza!*

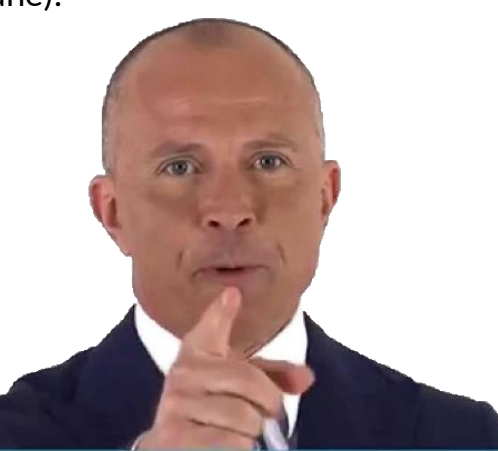

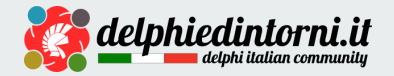

# **Tool e librerie**

- **DUnitX** (Test Framework) <https://github.com/VSoftTechnologies/DUnitX>
- **TestInsight** (*IDE Test GUI Tool*) <https://bitbucket.org/sglienke/testinsight/wiki/Home>
- **Delphi Mocks** (*Isolation Framework*) <https://github.com/VSoftTechnologies/Delphi-Mocks>
- **Spring4D - Mocks** (*Isolation Framework*) <http://www.spring4d.org/>

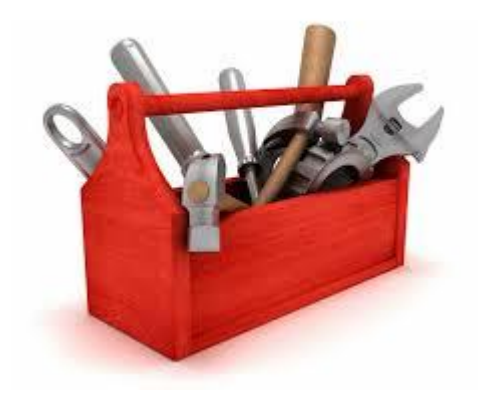

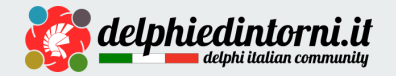

# **Risorse e approfondimenti**

- Libro "**The Art of Unit Testing**" di Roy Osherove <https://www.artofunittesting.com/>
- Libro "**Unit Testing Succinctly**" di Marc Clifton <https://www.syncfusion.com/ebooks/unittesting>
- Post "The Practical Test Pyramid" di Martin Fowler <https://martinfowler.com/articles/practical-test-pyramid.html>

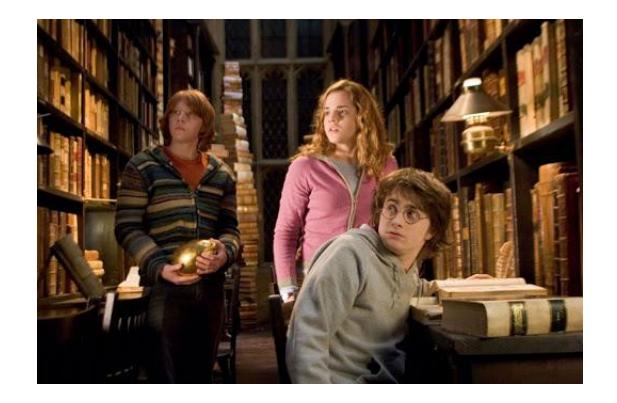

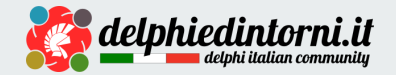

### **Q & A**

*Domande?*

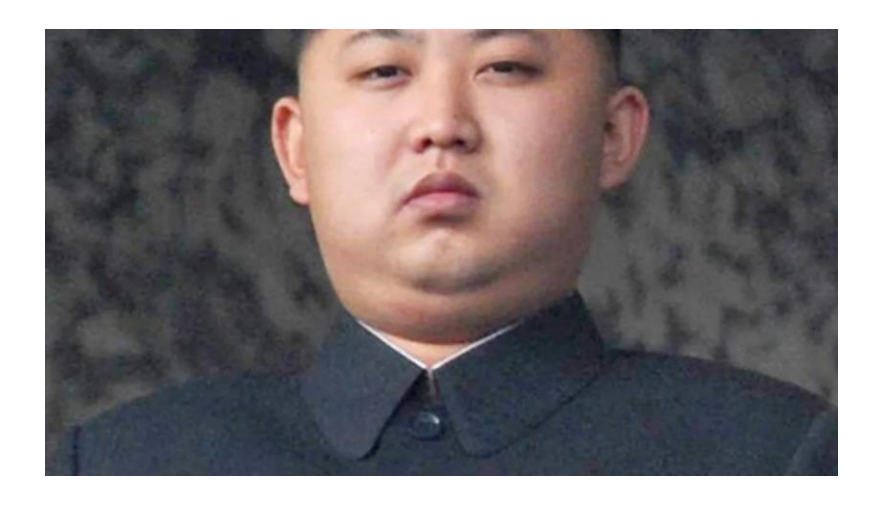

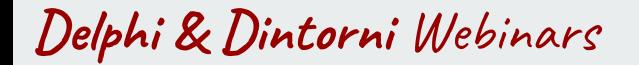

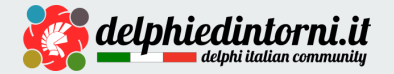

# **end;**